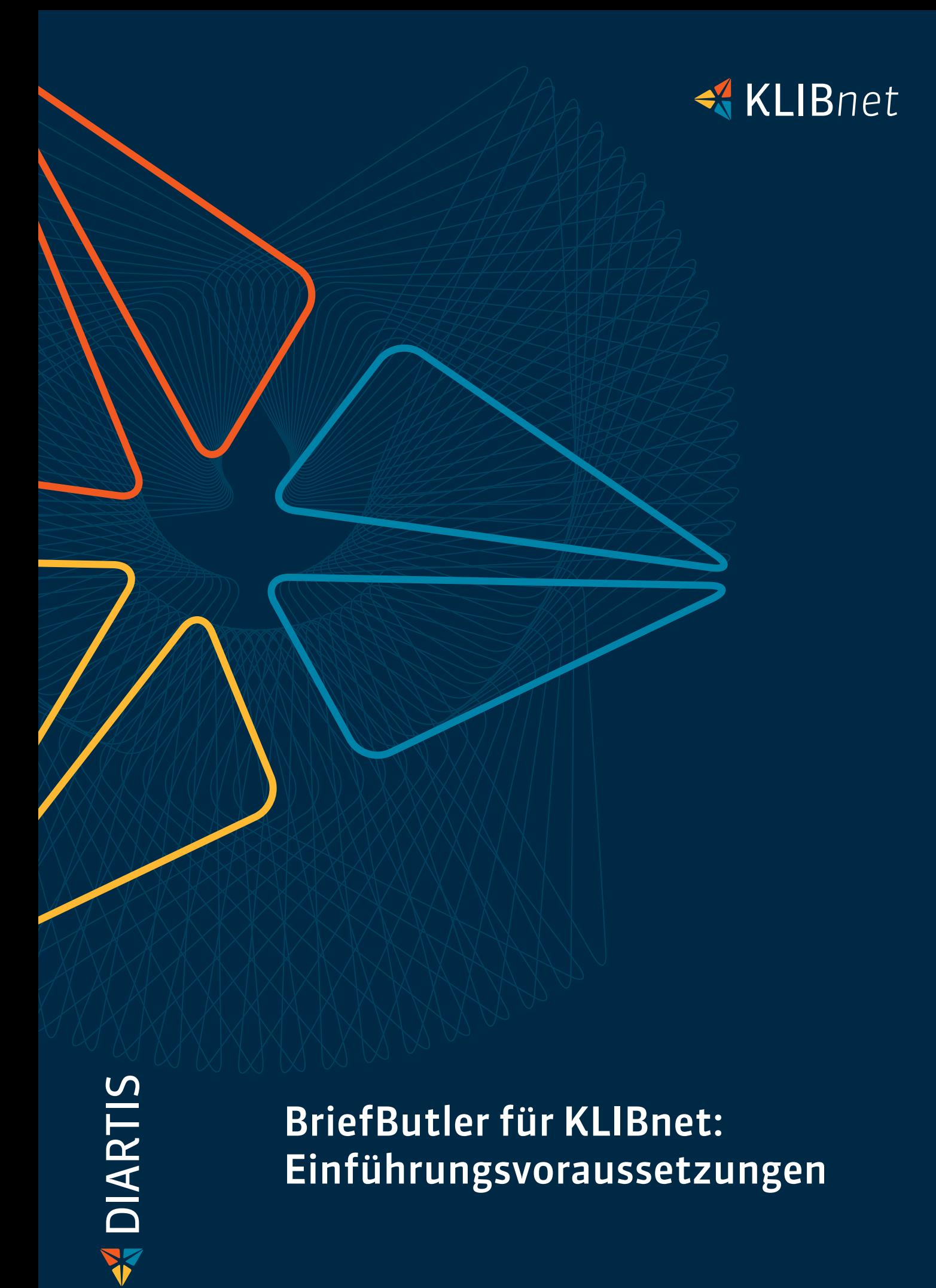

## Einführungsvoraussetzungen

- Der Betrieb des BriefButlers im KLIBnet erfordert minimal die KLIBnet-Version 2022.40. Allfällige Dienstleistungen seitens der Diartis, welche im Rahmen eines Updates der KLIBnet-Version anfal len, werden nach Aufwand abgerechnet. Die ent sprechenden Systemvoraussetzung KLIBnet sind gültig
- Der Support der Lösung BriefButler wird durch die HPC Dual AG sichergestellt
- ◆ Die Installation und Einführung des BriefButlers erfolgt ausschliesslich durch die HPC Dual AG. Auf Seiten der Diartis AG fallen keine Lizenz-, Dienst leistungs- oder Wartungskosten an (Ausnahme: Unterstützungsdienstleistungen bei einem allfäl ligen Update der KLIBnet-Version)
- Das automatisierte Abfüllen der Klienten-Daten aus KLIBnet im Word-Plugin des BriefButlers erfor dert eine saubere Datenpflege in KLIBnet (unter anderem: Vor- und Nachname des Klienten, die E-Mail-Adresse des Klienten, die Wohnadresse des Klienten). Für die korrekte Datenpflege sind die Kundinnen und Kunden verantwortlich

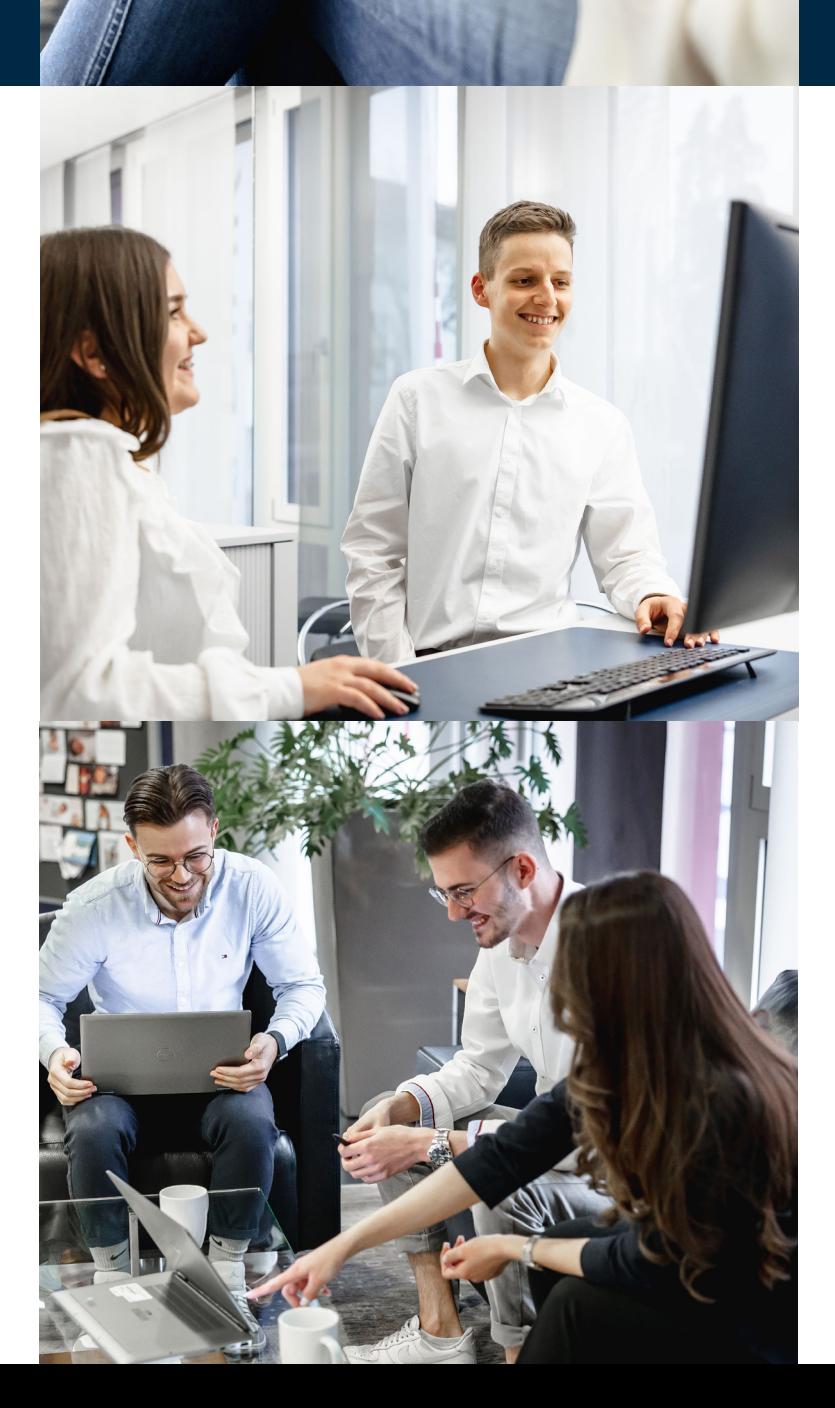

◆ Das Versenden einzelner PDFs direkt aus KLIBnet ist aktuell nicht möglich. PDF-Dokumente können ausschliesslich als Anhang eines KLIBnet-Anschrei bens (.docx) über das Word-Plugin des Briefbutlers versendet werden. Die PDF-Dokumente müssen manuell dem Anschreiben hinzugefügt werden

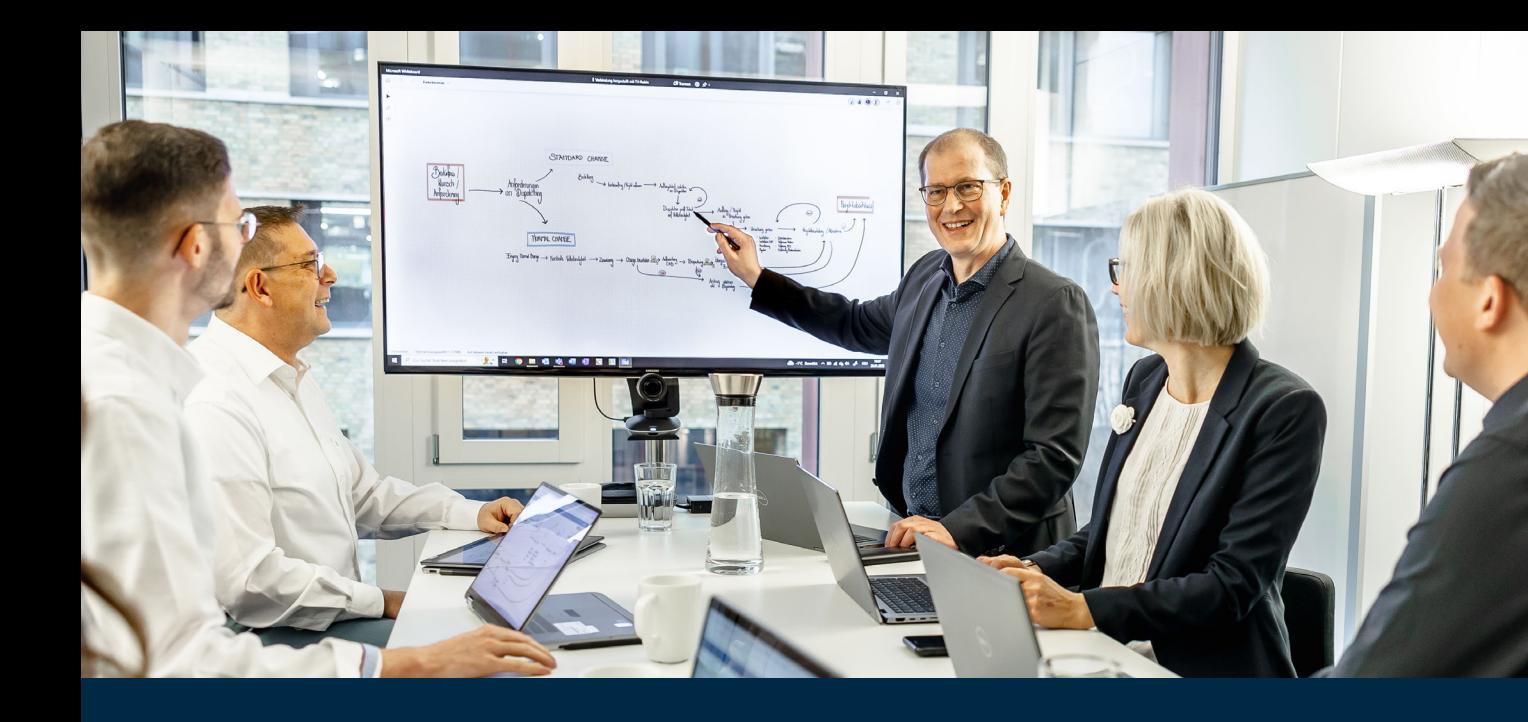

Mit der Lösung BriefButler können Ausgangskorrespondenzen aus KLIB net an Klientinnen und Klienten sowie an Drittorganisationen komplett digital, aber auch per Post, abgewickelt werden.

## BriefButler für KLIBnet

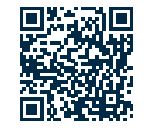

- Für das Versenden von Dokumenten über den Brief Butler aus KLIBnet an Drittorganisationen (z.B. Krankenkassen) muss der Name der Organisation über «Klientenstammblatt – Korrespondenzad resse – Adressen – Name» geführt werden. Strasse und PLZ/Ort sind regulär über die entsprechenden Daten-Felder zu pflegen
- Es können nur Word-Dokumente (.docx), welche über die KLIBnet-Funktion «Fallführung – Doku mente» erstellt wurden, automatisiert über den BriefButler versendet werden
- Die Nutzung des BriefButlers setzt die Verwendung von Standard-Dokumenten-Vorlagen in KLBnet voraus (Standard-Bibliotheken)
- BriefButler funktioniert aktuell nicht mit OneOf fixx- oder OfficeAtWork-Vorlagen

## geschickt geschickt!

Die Diartis AG bietet den BriefButler gemein sam mit HPC Dual AG an.

KLIBnet ist mit dem BriefButler über ein Word-Plugin verbunden. Klienten-Information, welche für den digitalen und postalischen Versand wichtig sind, werden automatisiert im Word-Plugin von BriefButler abgefüllt.

**BriefButler** 

**GESCHICKT GESCHICKT!** 

Mehr Infos

## **BriefButler**

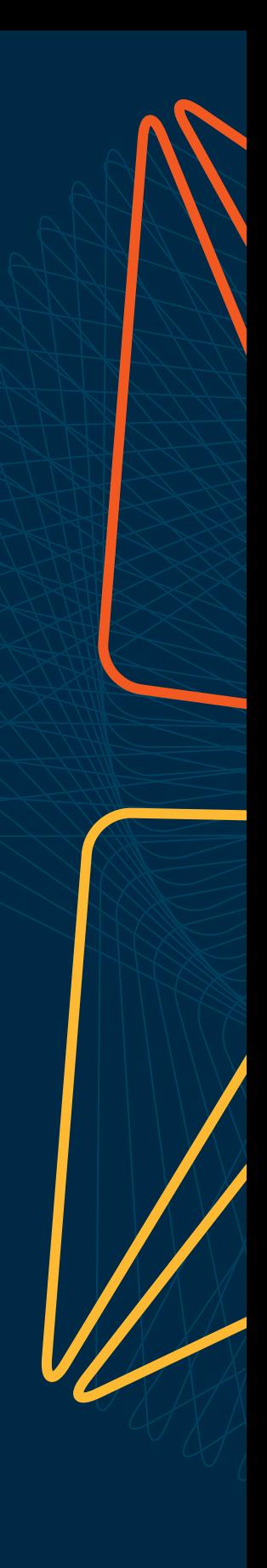

Wünschen Sie eine Beratung oder brauchen Sie Hilfe? Kontaktieren Sie uns.

Diartis AG • Bahnhofstrasse 41 • Postfach • 5600 Lenzburg 1 • T +41 56 675 50 25 • info@diartis.ch diartis.ch